## PACCMOTPEHO

# СОГЛАСОВАНО

Руководитель МО учителей физико математического цикла Ф Соловьева Н.А. «22» августа 2022г

Заместитель Директора по УР 4 Л.Х.Аширова «22» августа 2022г

**УТВЕРЖДЕНО** Директор МБОУ лицея-интерната имени Мустафы Онджеля Л.И.Сабиров Приказ № 1 от «01» сентября 2022г

# Рабочая программа по информатике для 10-11 классов

Чилакова И.А. учителя информатики МБОУ лицея-интерната им. М. Онджеля Бугульминского муниципального района Республики Татарстан

> Рассмотрено на заседании педагогического совета Протокол №1 от «22» августа 2022г

Учебный курс разработан в соответствии с требованиями Федерального государственного образовательного стандарта среднего (полного) общего образования (далее ФГОС).

- Примерной программы среднего (полного) общего образования по курсу «Информатика и ИКТ» профильный уровень – 10 и кодификатора элементов содержания для составления контрольных измерительных материалов (КИМ) единого государственного экзамена.
- Авторской программы курса «Информатика» для 10 -11 классов общеобразовательных учреждений (углубленный уровень) (Семакин И.Г., Хеннер Е.К., Шеина Т.Ю.), рассчитанный на
- Базисного плана МБОУ СОШ №9 им.Николая Егоровича Череваня ст.Бородинской Приморско-Ахтарского района Краснодарского края

Курс обеспечивает преподавание информатики в 10 классе на профильном уровне. Программа курса ориентирована на объем 136 учебных часов (4 часа в неделю).

Рабочая программа ориентирована на УМК:

Семакин И.Г., Хеннер Е.К., Шеина Т.Ю. Информатика 10, 11 класс (углубленный уровень), М.БИНОМ Лаборатория знаний, 2016: учебник (в 2 частях), практикум (в 2 частях)

#### **Планируемые результаты освоения информатики согласно стандартам второго поколения.**

#### **В результате изучения учебного предмета «Информатика» на уровне среднего общего образования выпускник на углубленном уровне научится:**

- кодировать и декодировать тексты по заданной кодовой таблице; строить неравномерные коды, допускающие однозначное декодирование сообщений, используя условие Фано; понимать задачи построения кода, обеспечивающего по возможности меньшую среднюю длину сообщения при известной частоте символов, и кода, допускающего диагностику ошибок;
- строить логические выражения с помощью операций дизъюнкции, конъюнкции, отрицания, импликации, выполнять эквивалентные преобразования этих выражений, используя законы алгебры логики (в частности, свойства дизъюнкции, конъюнкции, правила де Моргана, связь импликации с дизъюнкцией);
- строить таблицу истинности заданного логического выражения; строить логическое выражение в дизъюнктивной нормальной форме по заданной таблице истинности; определять истинность высказывания, составленного из элементарных высказываний с помощью логических операций, если известна истинность входящих в него элементарных высказываний; исследовать область истинности высказывания, содержащего переменные; решать логические уравнения;
- строить дерево игры по заданному алгоритму; строить и обосновывать выигрышную стратегию игры;
- записывать натуральные числа в системе счисления с данным основанием; использовать при решении задач свойства позиционной записи числа, в частности признак делимости числа на основание системы счисления;
- записывать действительные числа в экспоненциальной форме; применять знания о представлении чисел в памяти компьютера;
- описывать графы с помощью матриц смежности с указанием длин ребер (весовых матриц); решать алгоритмические задачи, связанные с анализом графов, в частности задачу построения оптимального пути между вершинами ориентированного ациклического графа и определения количества различных путей между вершинами;
- формализовать понятие «алгоритм» с помощью одной из универсальных моделей вычислений (машина Тьюринга, машина Поста и др.); понимать содержание тезиса Черча–Тьюринга;
- понимать и использовать основные понятия, связанные со сложностью вычислений (время работы и размер используемой памяти при заданных исходных данных; асимптотическая сложность алгоритма в зависимости от размера исходных данных); определять сложность изучаемых в курсе

базовых алгоритмов;

- анализировать предложенный алгоритм, например определять, какие результаты возможны при заданном множестве исходных значений и при каких исходных значениях возможно получение указанных результатов;
- создавать, анализировать и реализовывать в виде программ базовые алгоритмы, связанные с анализом элементарных функций (в том числе приближенных вычислений), записью чисел в позиционной системе счисления, делимостью целых чисел; линейной обработкой последовательностей и массивов чисел (в том числе алгоритмы сортировки), анализом строк, а также рекурсивные алгоритмы;
- применять метод сохранения промежуточных результатов (метод динамического программирования) для создания полиномиальных (не переборных) алгоритмов решения различных задач; примеры: поиск минимального пути в ориентированном ациклическом графе, подсчет количества путей;
- создавать собственные алгоритмы для решения прикладных задач на основе изученных алгоритмов и методов;
- применять при решении задач структуры данных: списки, словари, деревья, очереди; применять при составлении алгоритмов базовые операции со структурами данных;
- использовать в программах данные различных типов; применять стандартные и собственные подпрограммы для обработки символьных строк; выполнять обработку данных, хранящихся в виде массивов различной размерности; выбирать тип цикла в зависимости от решаемой подзадачи; составлять циклы с использованием заранее определенного инварианта цикла; выполнять базовые операции с текстовыми и двоичными файлами; выделять подзадачи, решение которых необходимо для решения поставленной задачи в полном объеме; реализовывать решения подзадач в виде подпрограмм, связывать подпрограммы в единую программу; использовать модульный принцип построения программ; использовать библиотеки стандартных подпрограмм;
- применять алгоритмы поиска и сортировки при решении типовых задач;
- выполнять объектно-ориентированный анализ задачи: выделять объекты, описывать на формальном языке их свойства и методы; реализовывать объектно - ориентированный подход для решения задач средней сложности на выбранном языке программирования;
- выполнять отладку и тестирование программ в выбранной среде программирования; использовать при разработке программ стандартные библиотеки языка программирования и внешние библиотеки программ; создавать многокомпонентные программные продукты в среде программирования;
- инсталлировать и деинсталлировать программные средства, необходимые для решения учебных задач по выбранной специализации;
- пользоваться навыками формализации задачи; создавать описания программ, инструкции по их использованию и отчеты по выполненным проектным работам;
- разрабатывать и использовать компьютерно математические модели; анализировать соответствие модели реальному объекту или процессу; проводить эксперименты и статистическую обработку данных с помощью компьютера; интерпретировать результаты, получаемые в ходе моделирования реальных процессов; оценивать числовые параметры моделируемых объектов и процессов;
- понимать основные принципы устройства и функционирования современных стационарных и мобильных компьютеров; выбирать конфигурацию компьютера в соответствии с решаемыми задачами;
- понимать назначение, а также основные принципы устройства и работы современных операционных систем; знать виды и назначение системного программного обеспечения;
- владеть принципами организации иерархических файловых систем и именования файлов; использовать шаблоны для описания группы файлов;
- использовать на практике общие правила проведения исследовательскогопроекта (постановка

задачи, выбор методов исследования, подготовка исходных данных, проведение исследования, формулировка выводов, подготовка отчета); планировать и выполнять небольшие исследовательские проекты;

- использовать динамические (электронные) таблицы, в том числе формулы с использованием абсолютной, относительной и смешанной адресации, выделение диапазона таблицы и упорядочивание (сортировку) его элементов; построение графиков и диаграмм;
- владеть основными сведениями о табличных (реляционных) базах данных, их структуре, средствах создания и работы, в том числе выполнять
- отбор строк таблицы, удовлетворяющих определенному условию; описывать базы данных и средства доступа к ним; наполнять разработанную базу данных;
- использовать компьютерные сети для обмена данными при решении прикладных задач;
- организовывать на базовом уровне сетевое взаимодействие (настраивать работу протоколов сети **ТСР/IP и определять маску сети);**
- понимать структуру доменных имен; принципы IP-адресации узлов сети;
- общие принципы разработки и функционирования интернетпредставлять приложений (сайты, блоги и др.);
- применять на практике принципы обеспечения информационной безопасности, способы и средства обеспечения надежного функционирования средств ИКТ; соблюдать при работе в сети нормы информационной этики и права (в том числе авторские права);
- проектировать собственное автоматизированное место; следовать основам безопасной и экономичной работы с компьютерами и мобильными устройствами; соблюдать санитарногигиенические требования при работе за персональным компьютером в соответствии с нормами действующих СанПиН

## Выпускник на углубленном уровне получит возможность научиться:

- применять коды, исправляющие ошибки, возникшие при передаче информации; определять пропускную способность и помехозащищенность канала связи, искажение информации при передаче по каналам связи, а также использовать алгоритмы сжатия данных (алгоритм LZW и др.);
- использовать графы, деревья, списки при описании объектов и процессов окружающего мира; использовать префиксные деревья и другие виды деревьев при решении алгоритмических задач, в том числе при анализе кодов;
- использовать знания о методе «разделяй и властвуй»;
- приводить примеры различных алгоритмов решения одной задачи, которые имеют различную сложность; использовать понятие переборного алгоритма;
- - использовать понятие универсального алгоритма и приводить примеры алгоритмически неразрешимых проблем;
- использовать второй язык программирования; сравнивать преимущества и недостатки двух языков  $\bullet$ программирования;
- - создавать программы для учебных или проектных задач средней сложности;
- использовать информационно-коммуникационные технологии при моделировании и анализе процессов и явлений в соответствии с выбранным профилем;
- осознанно подходить к выбору ИКТ-средств и программного обеспечения для решения задач, возникающих в ходе учебы и вне ее, для своих учебных и иных целей;
- проводить (в несложных случаях) верификацию (проверку надежности и согласованности) исходных  $\bullet$ данных и валидацию (проверку достоверности) результатов натурных и компьютерных экспериментов;
- использовать пакеты программ и сервисы обработки и представления данных, в том числе статистической обработки;
- использовать методы машинного обучения при анализе данных;использовать представление о проблеме хранения и обработки больших данных;
- создавать многотабличные базы данных; работе с базами данных и справочными системами с помощью веб-интерфейса.
- материалом всех возможных видов учебной деятельности.
- наблюдать и описывать объекты;
- анализировать данные об объектах (предметах, процессах и явлениях);
- выделять свойства объектов;
- обобщать необходимые данные;
- формулировать проблему;
- выдвигать и проверять гипотезу;
- синтезировать получаемые знания в форме математических и информационных моделей;
- самостоятельно осуществлять планирование и прогнозирование своих практических действий и др.

#### **Содержание тем учебного предмета**

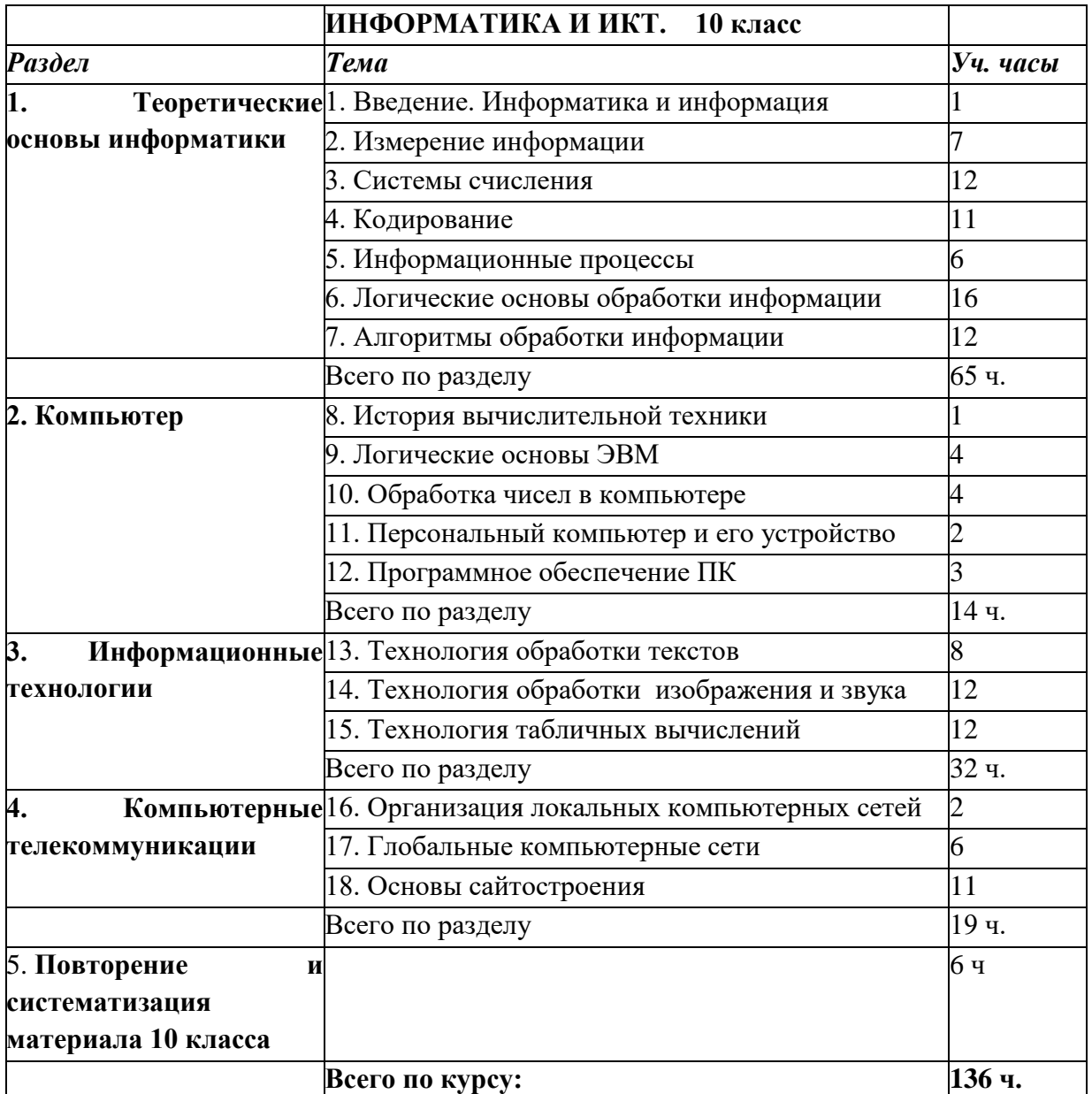

#### **Раздел 1. «Теоретические основы информатики» (65 часа)**

Предмет изучения информатики. Структура предметной области информатика. Философские проблемы понятия информации. Теория информации. Методы измерения информации. Системы счисления. Перевод десятичных чисел в различные системы счисления. Смешанные системы счисления. Арифметика в позиционных системах счисления. Кодирование информации (текст, звук, изображение). Информационные процессы (хранение, передача, обработка). Логические основы обработки информации. Логика как наука. Формы мышления. Понятия. Отношение между понятиями. Суждение (высказывание). Умозаключение (вывод). Алгебра логики. Логические величины. Логические операции. Таблица истинности. Логические выражения. Логические законы и правила преобразования логических выражений. Методы решения логических задач. Определение, свойства и описание алгоритмов. Этапы алгоритмического решения задач. Алгоритмы обработки информации (поиск и сортировка данных).

#### **Раздел 2. Компьютер (14 часов)**

История развития вычислительной техники. Логические основы построения компьютера. Обработка чисел в компьютере. Персональный компьютер и его устройство. Программное обеспечение ПК.

#### **Раздел 3 Информационные технологии (32 часа)**

Технологии обработки текстов. Текстовые редакторы и процессоры. Специальные тексты. Издательские системы. Основы графических технологий. Трехмерная графика. Технологии работы с цифровым видео. Технологии работы со звуком. Мультимедиа. Технологии табличных вычислений. Электронные таблицы. Встроенные функции ЭТ. Деловая графика. Поиск решения и подбор параметров.

#### **Раздел 4. Компьютерные телекоммуникации (19 часа)**

Назначение и состав локальных сетей. Технические и программные ресурсы Интернета. Пакетная технология передачи информации. Принцип работы сети. Глобальные компьютерные сети. Информационные услуги Интернета. Коммуникационные, информационные службы Интернета. Основные понятия World Wide Web: Web – страница, Web – сервер, гиперссылка, протокол, Web – сайт, Web – браузер. Работа с браузером. Поисковая служба Интернета*:* поисковые каталоги, поисковые указатели. Поиск информации в WWW. Способы создания Web – сайтов. Понятие языка HTML. Оформление и разработка сайта.

#### **Раздел 5. Повторение и систематизация материала 10 класса (6 часов)**

Теоретические основы информатики. Компьютер. Информационные технологии. Компьютерные телекоммуникации.

#### **ТЕМАТИЧЕСКОЕ ПЛАНИРОВАНИЕ в 10 классе /ПРОФИЛЬ/ 4 часа в неделю С УКАЗАНИЕМ КОЛИЧЕСТВА ЧАСОВ НА ОСВОЕНИЕ КАЖДОЙ ТЕМЫ**

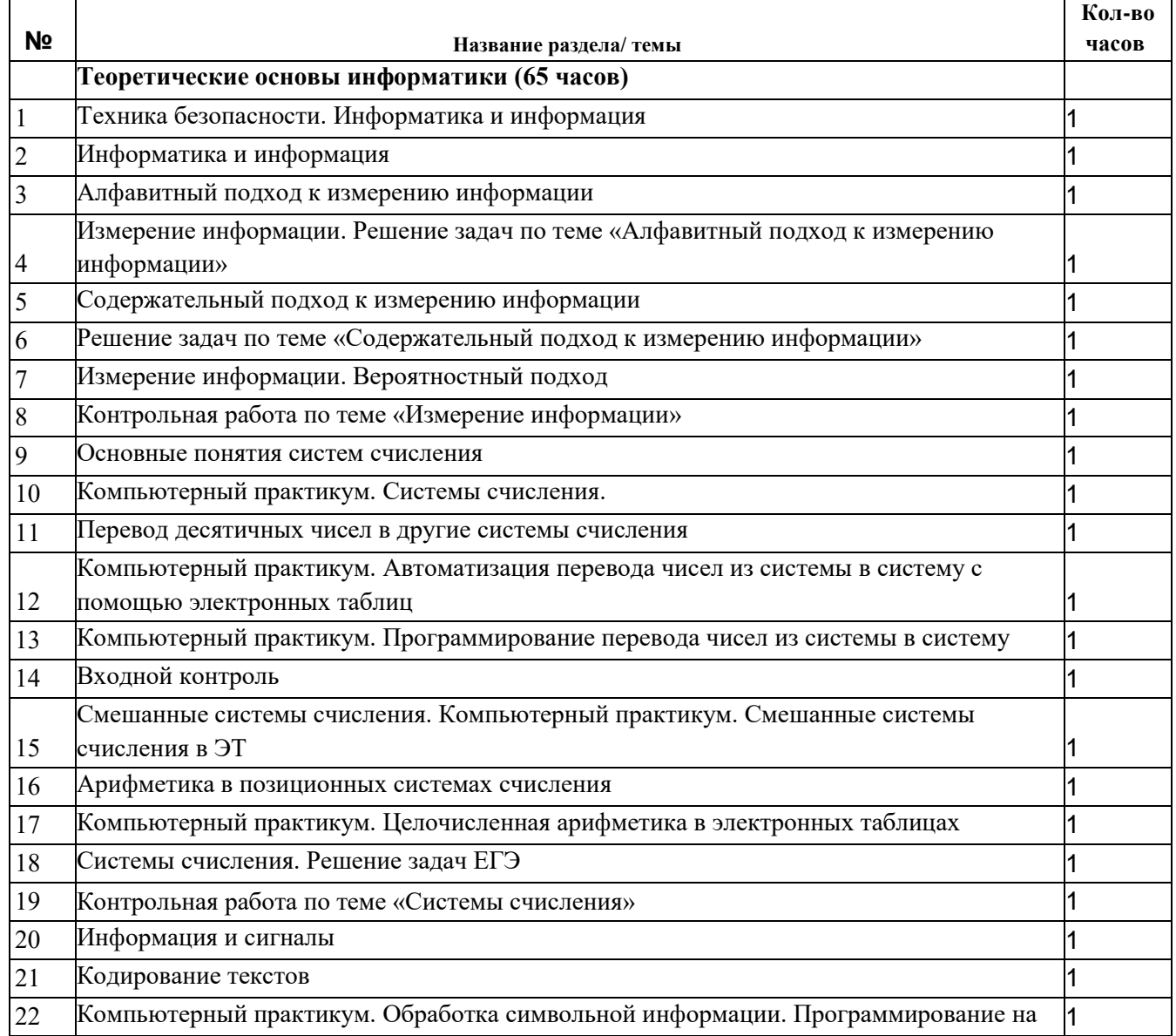

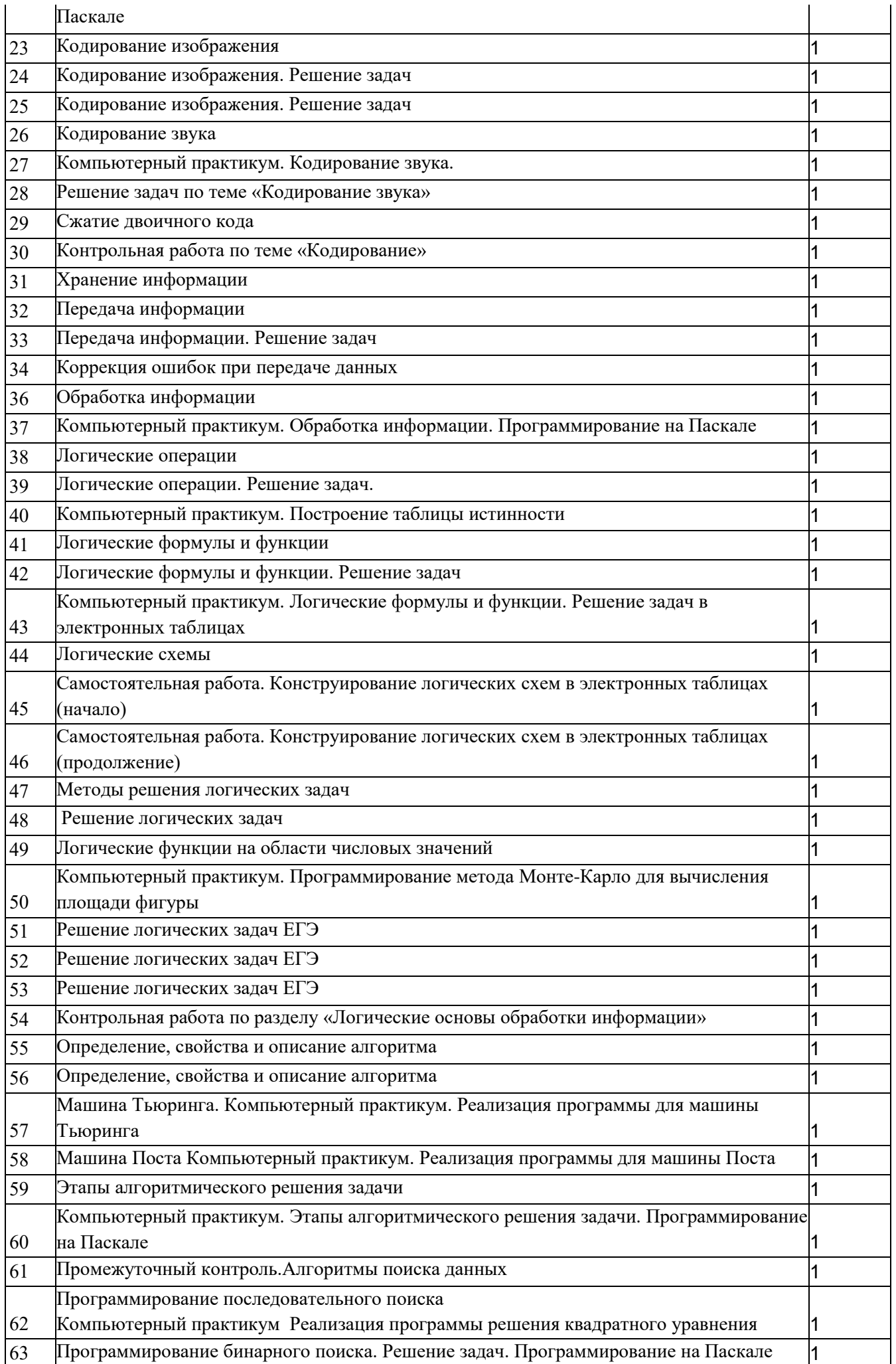

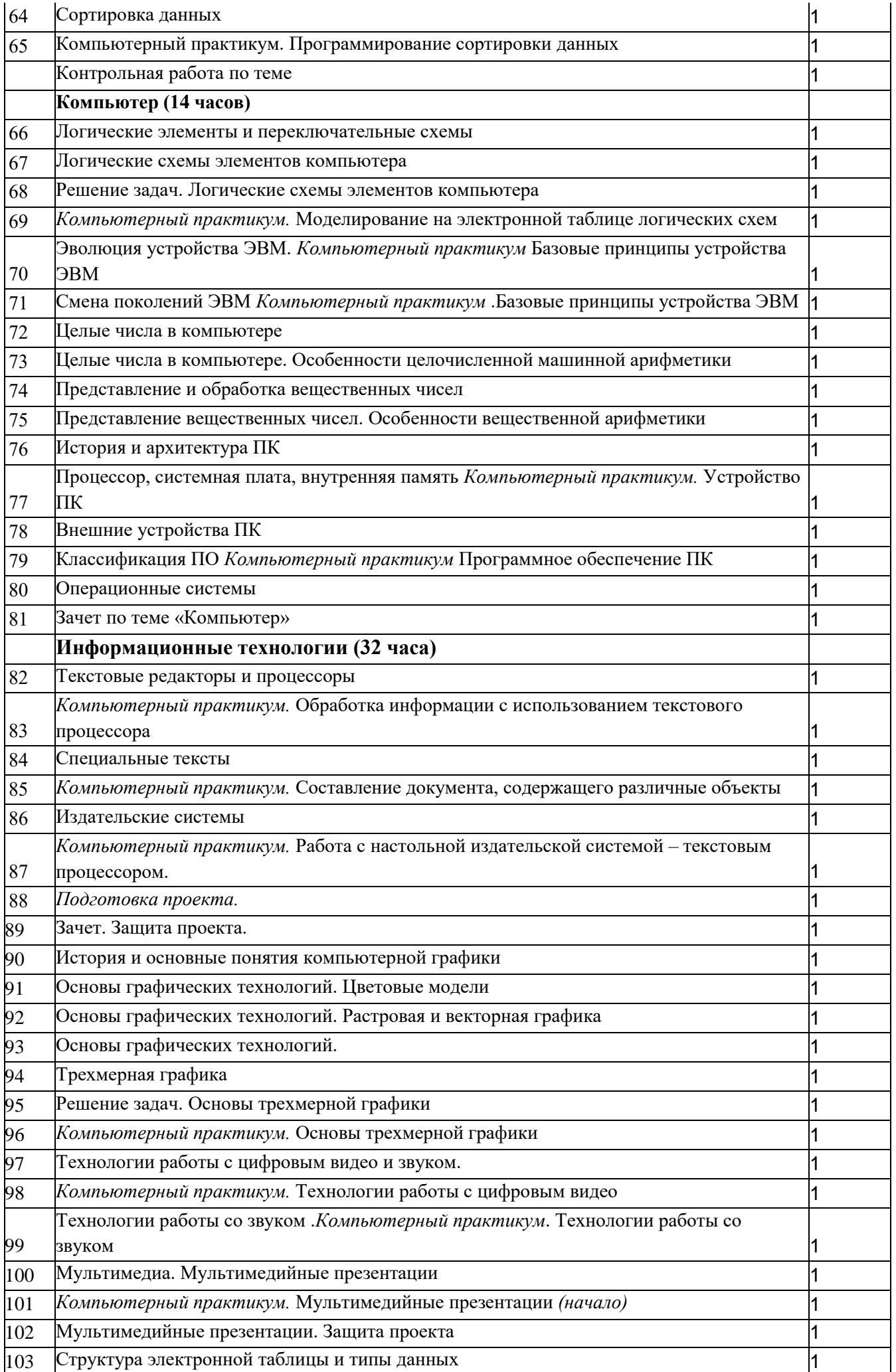

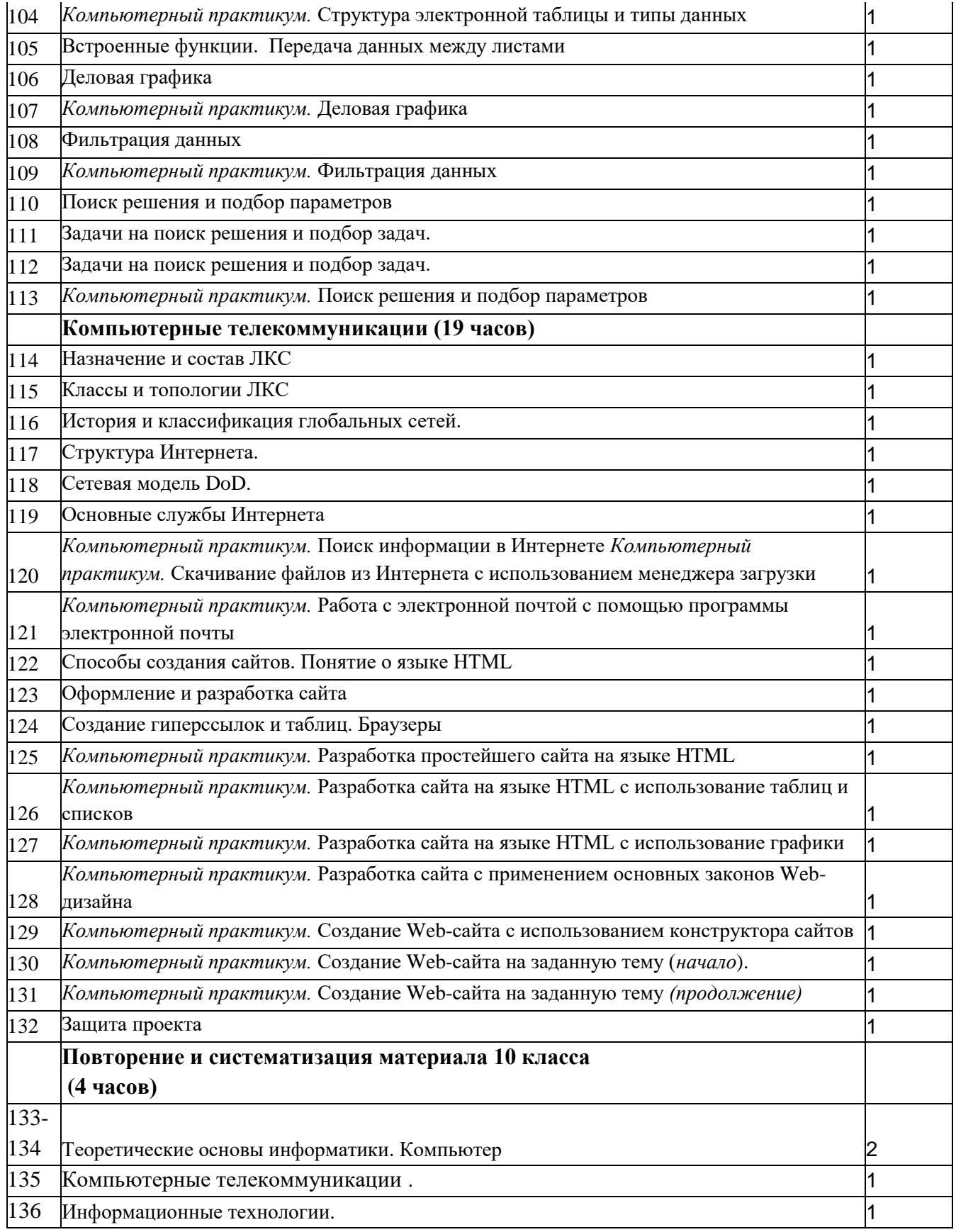

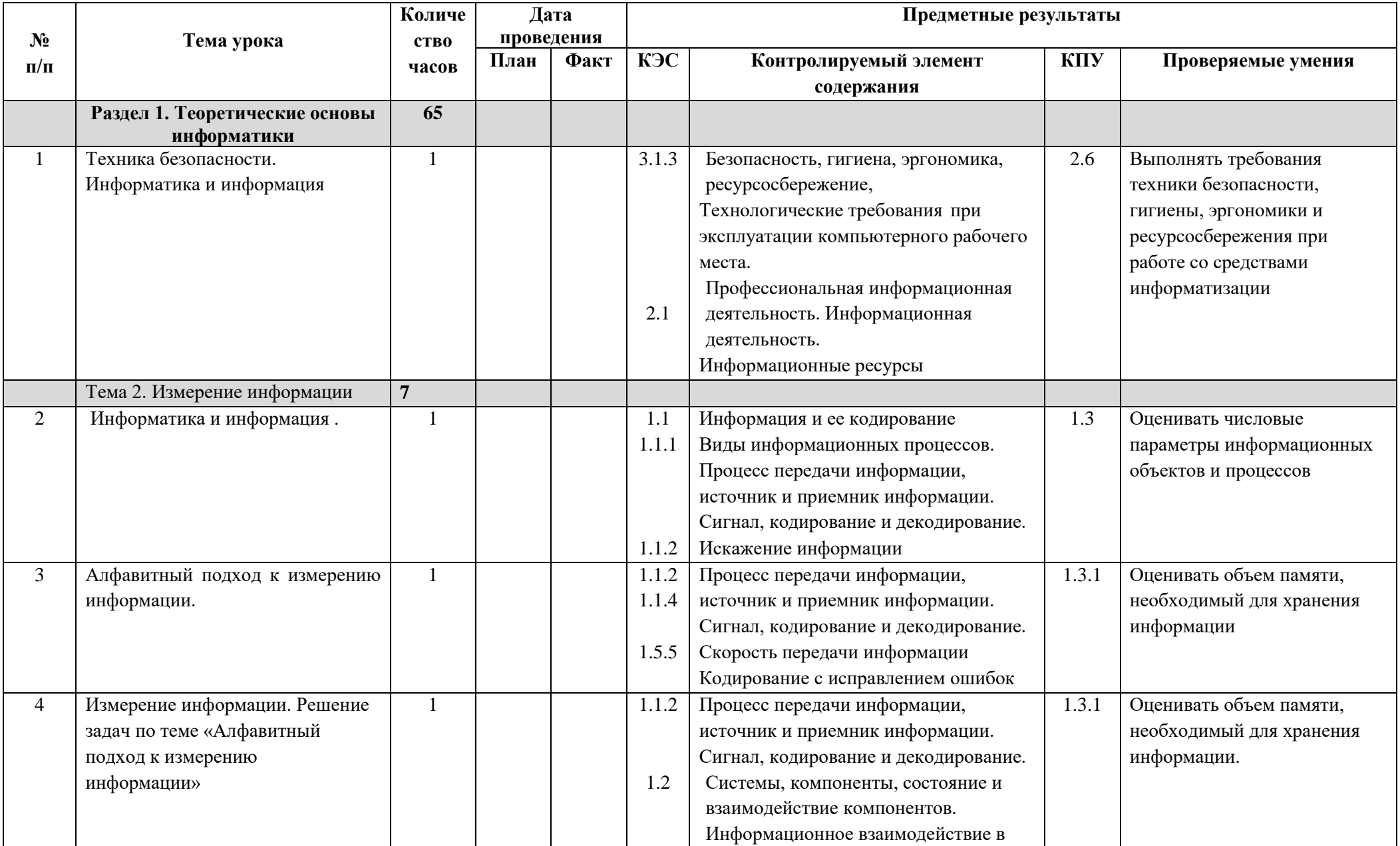

# Календарно-тематическое планирование /углубленный курс/10 класс

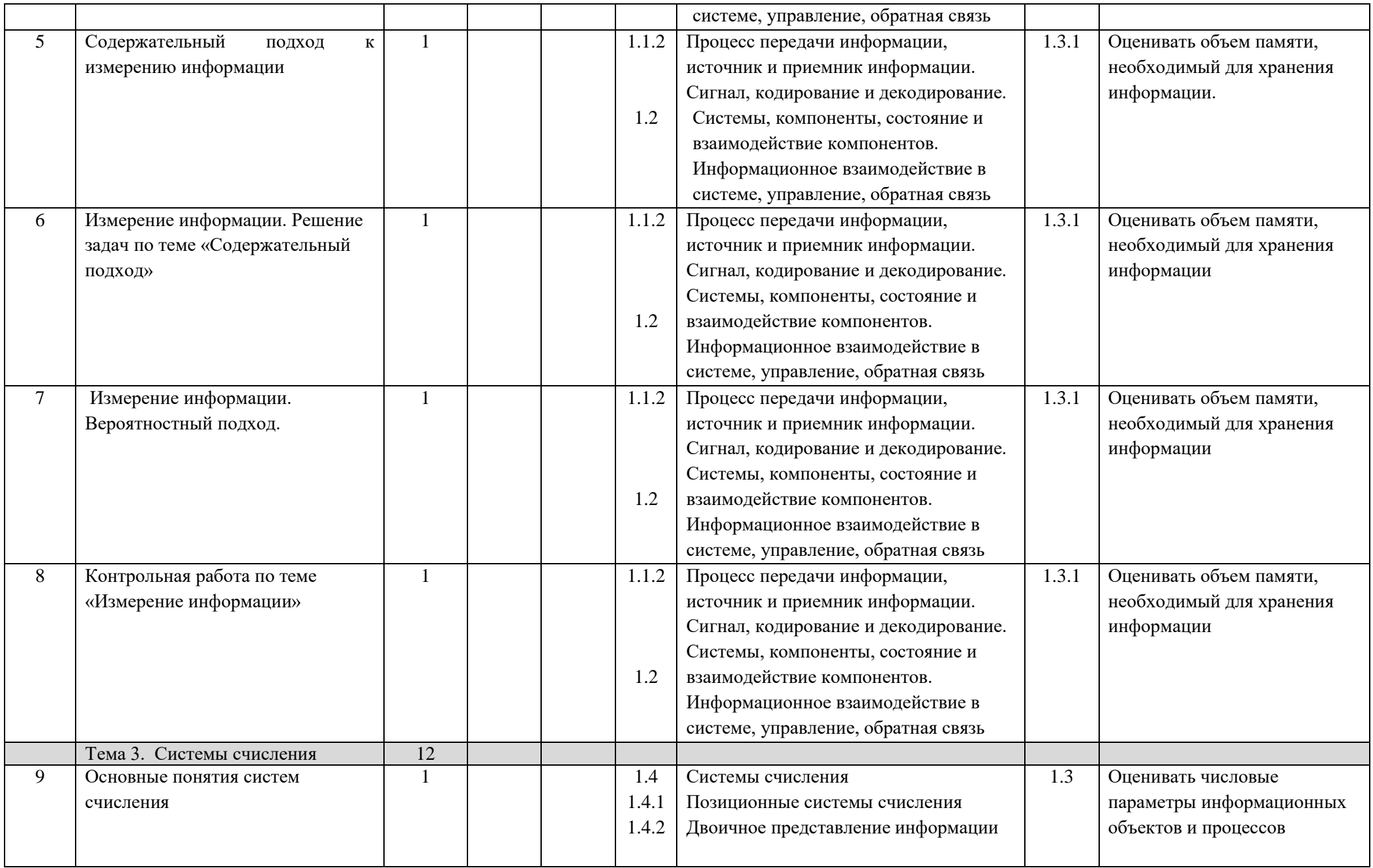

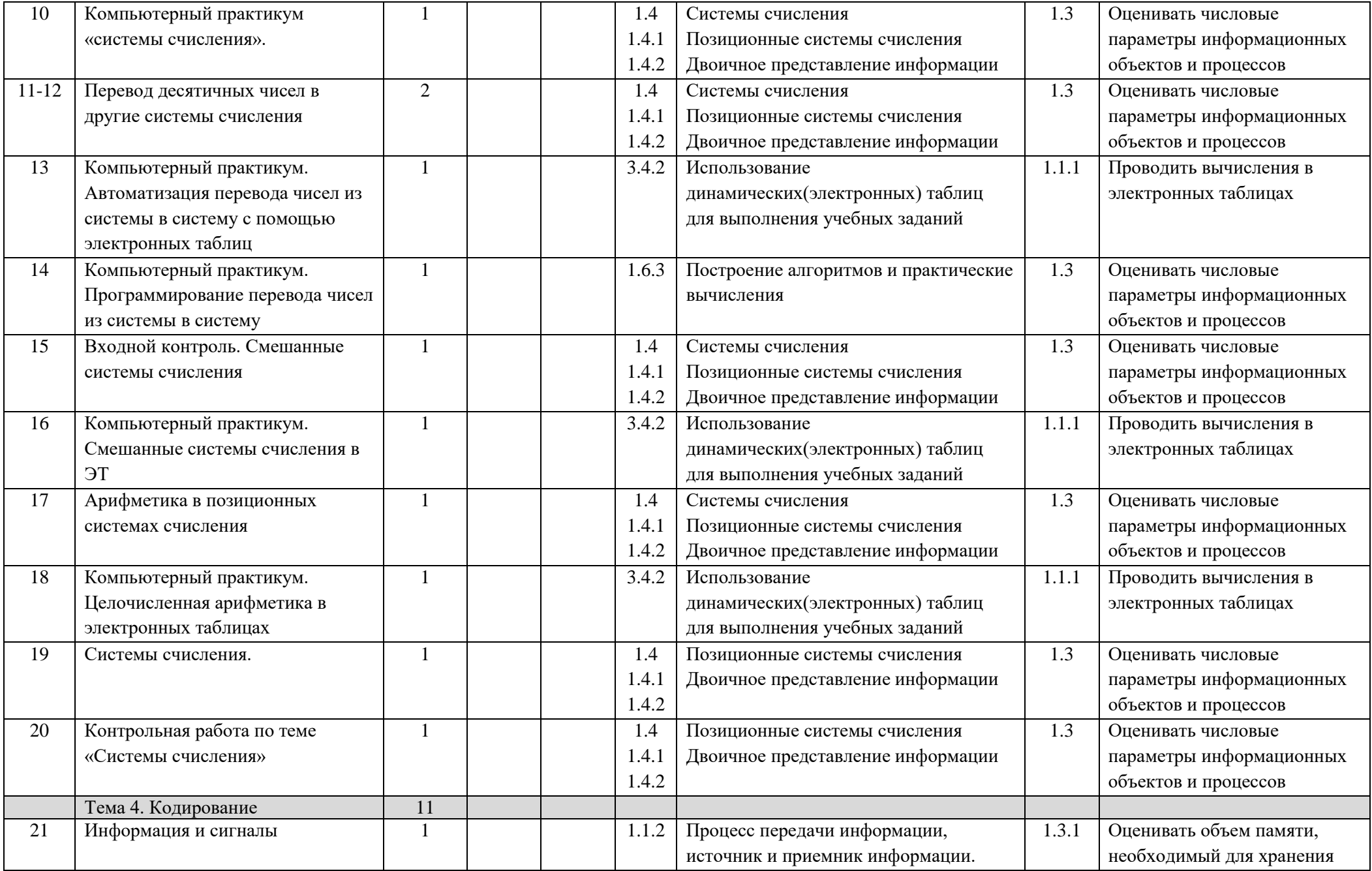

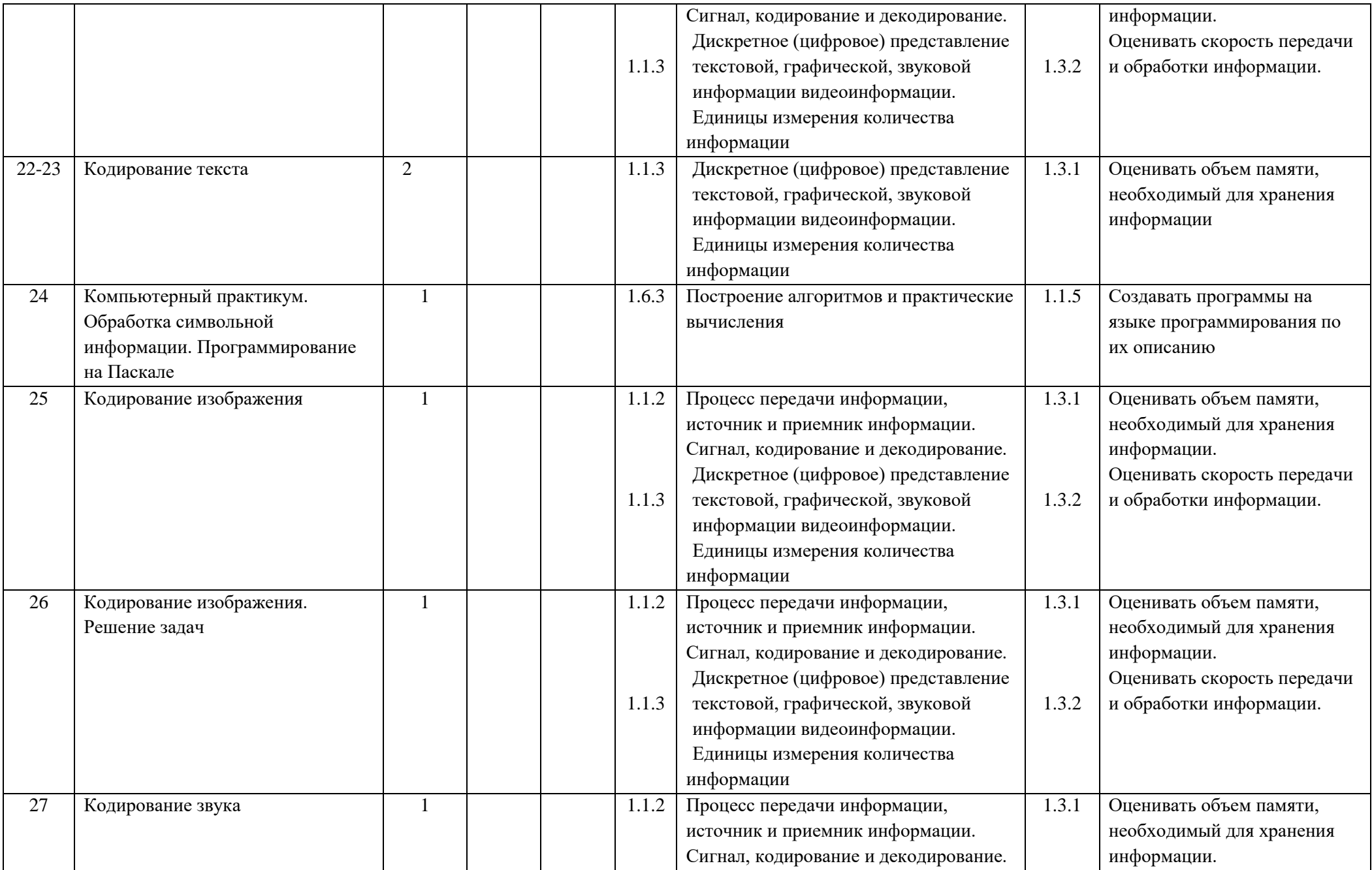

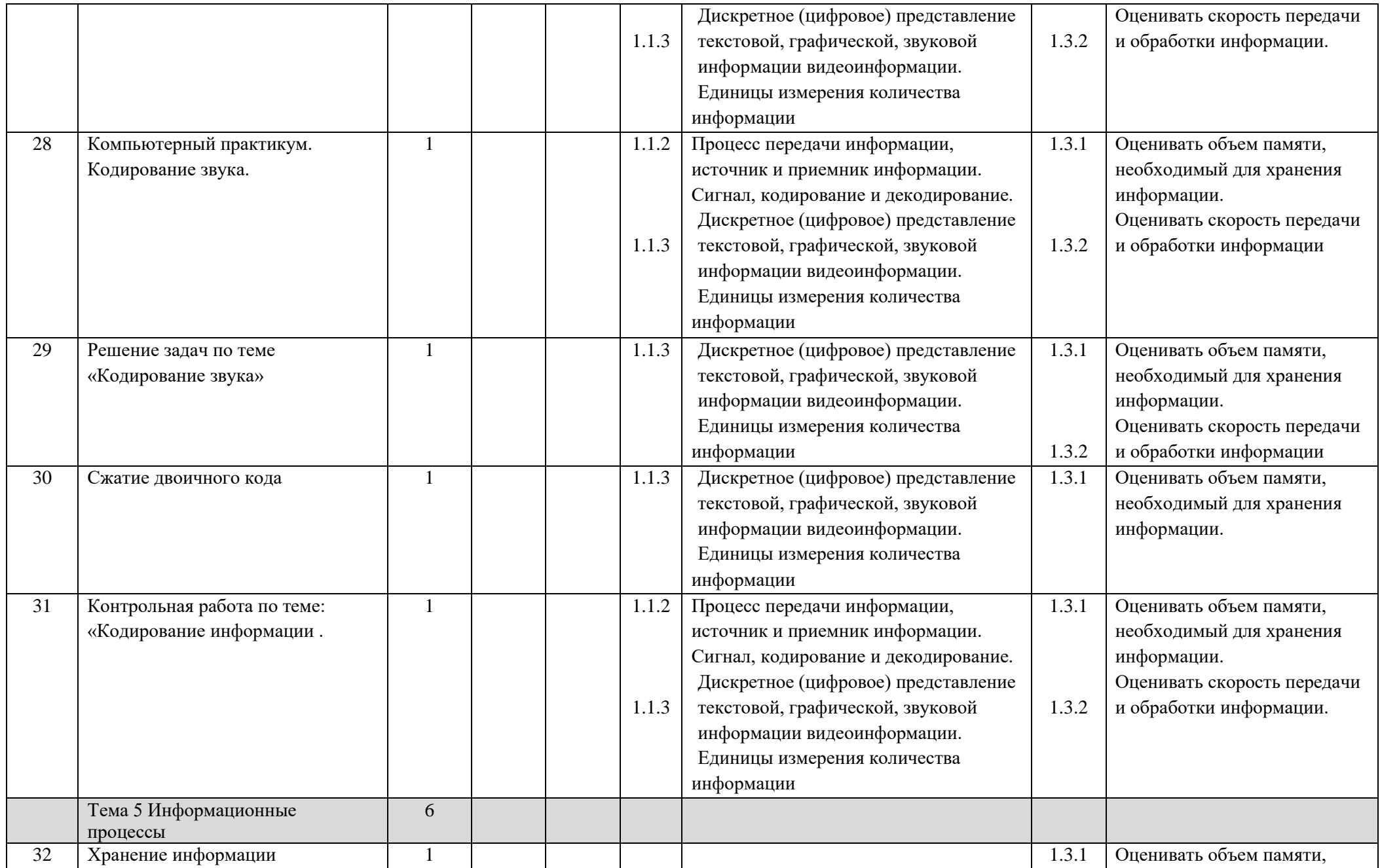

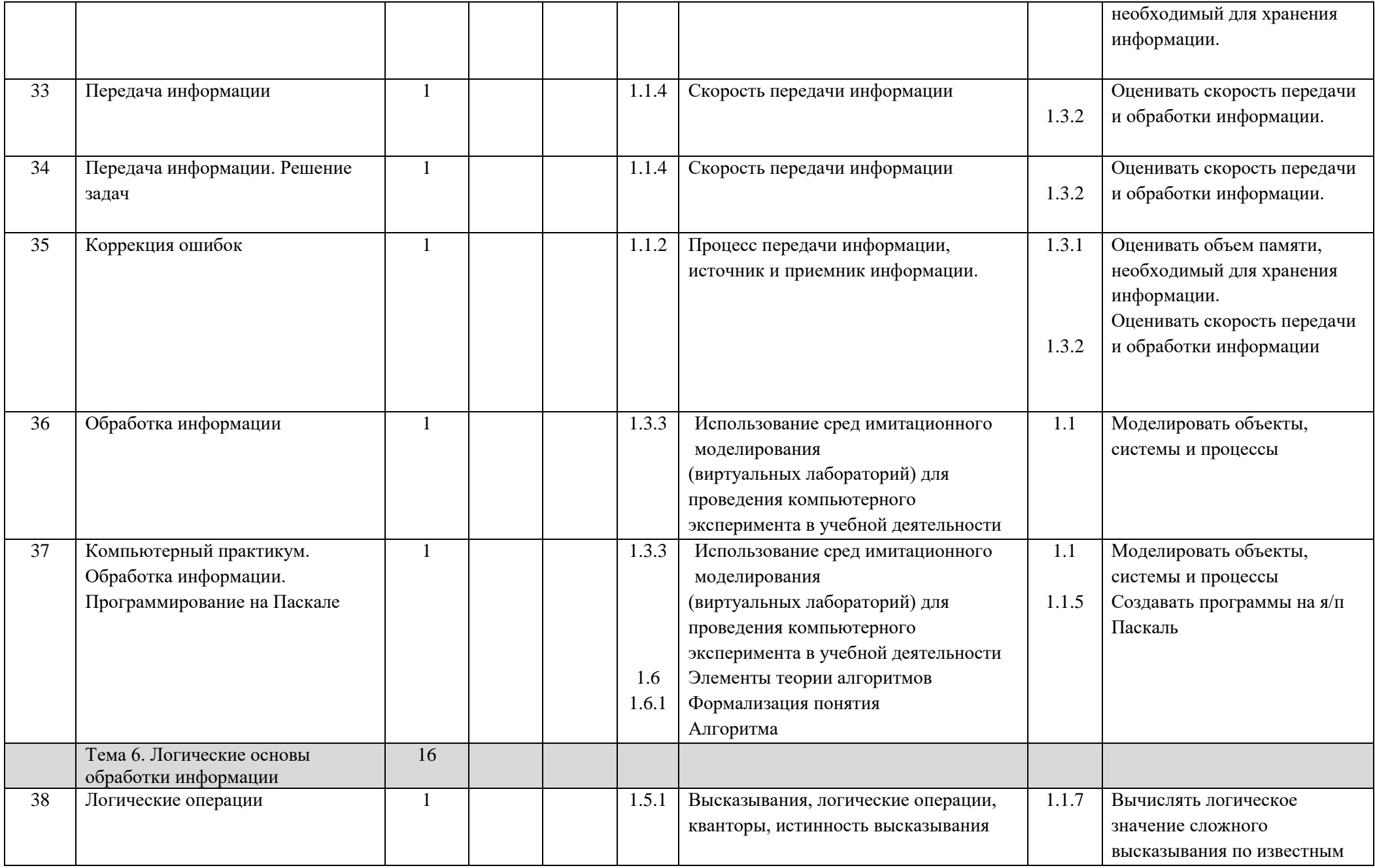

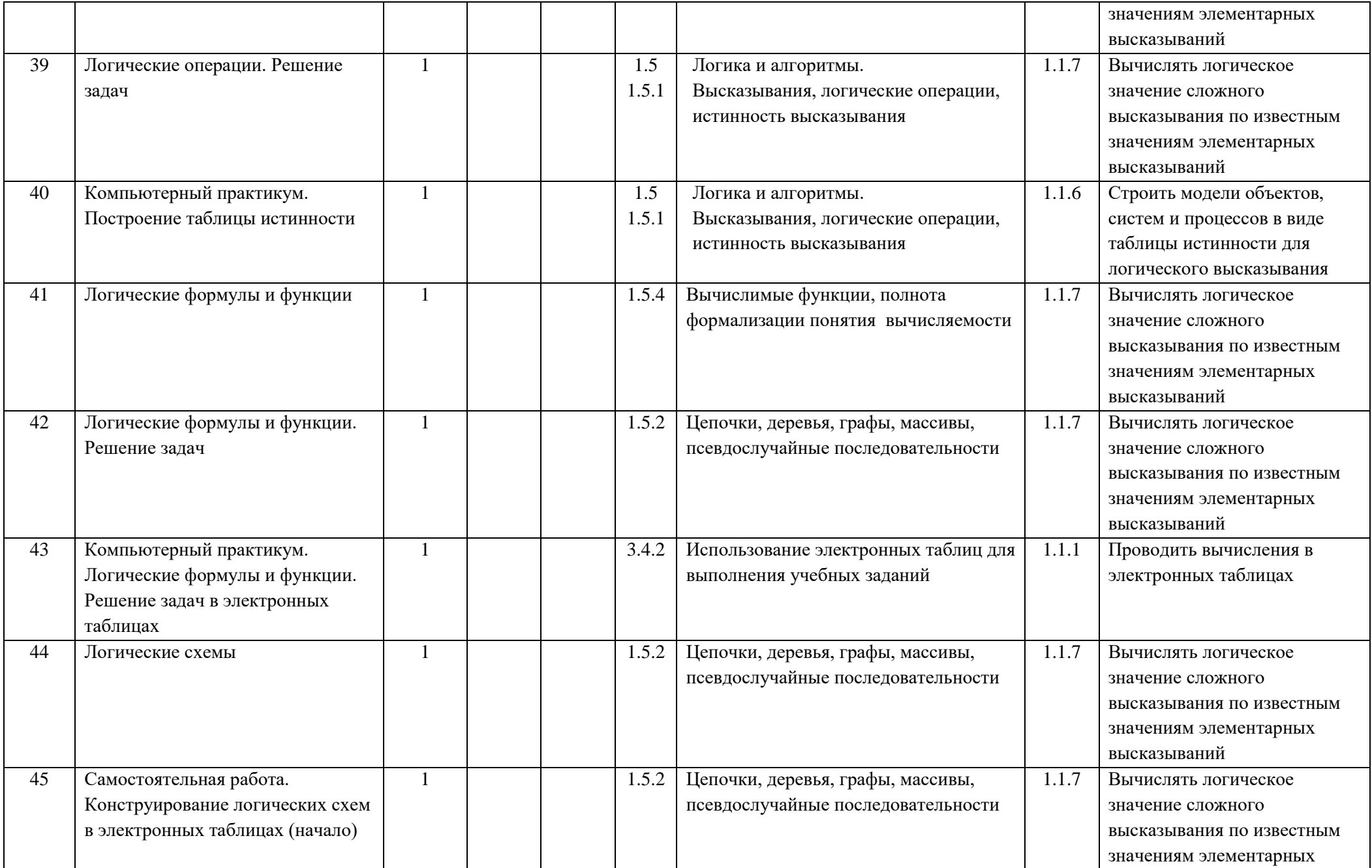

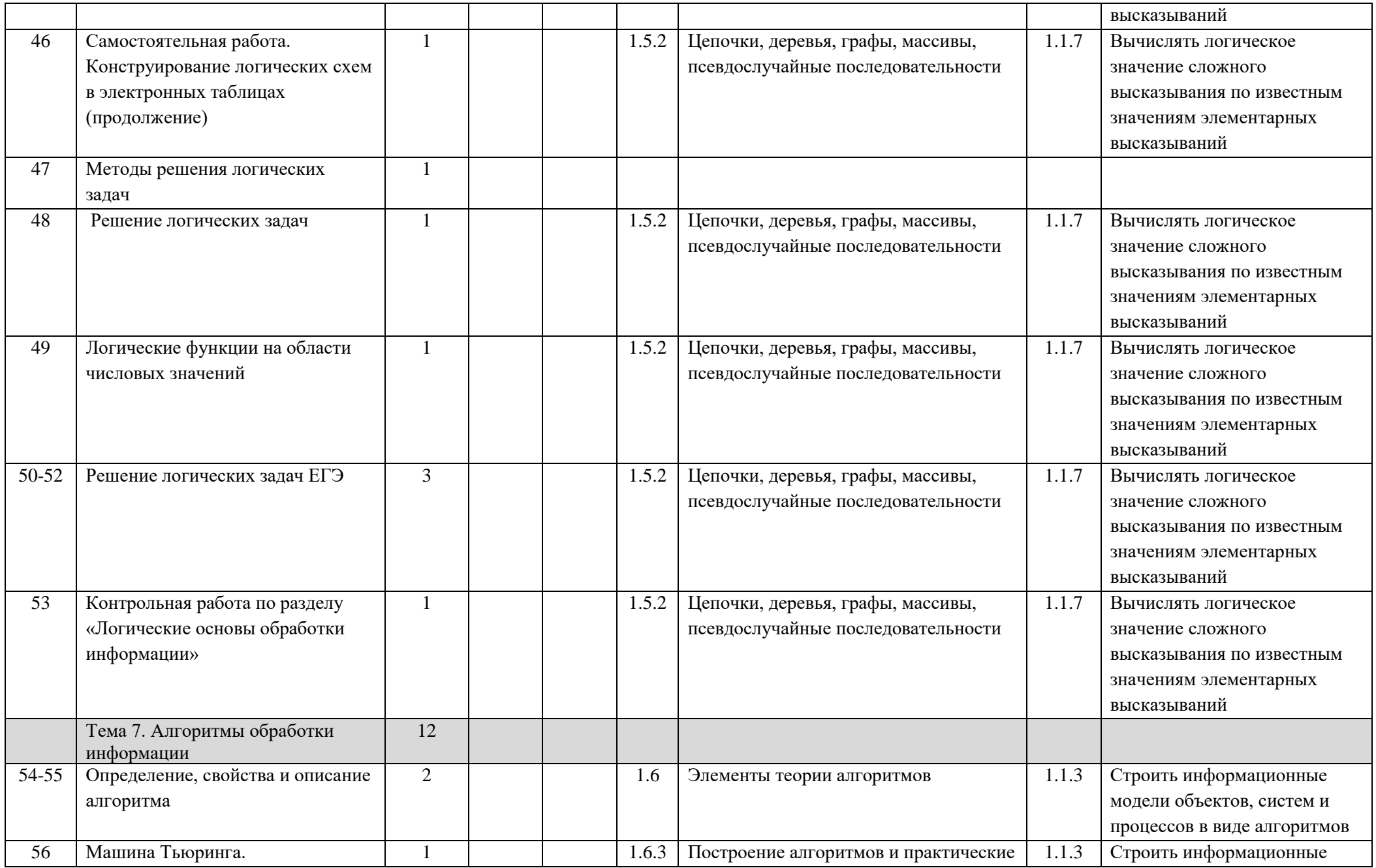

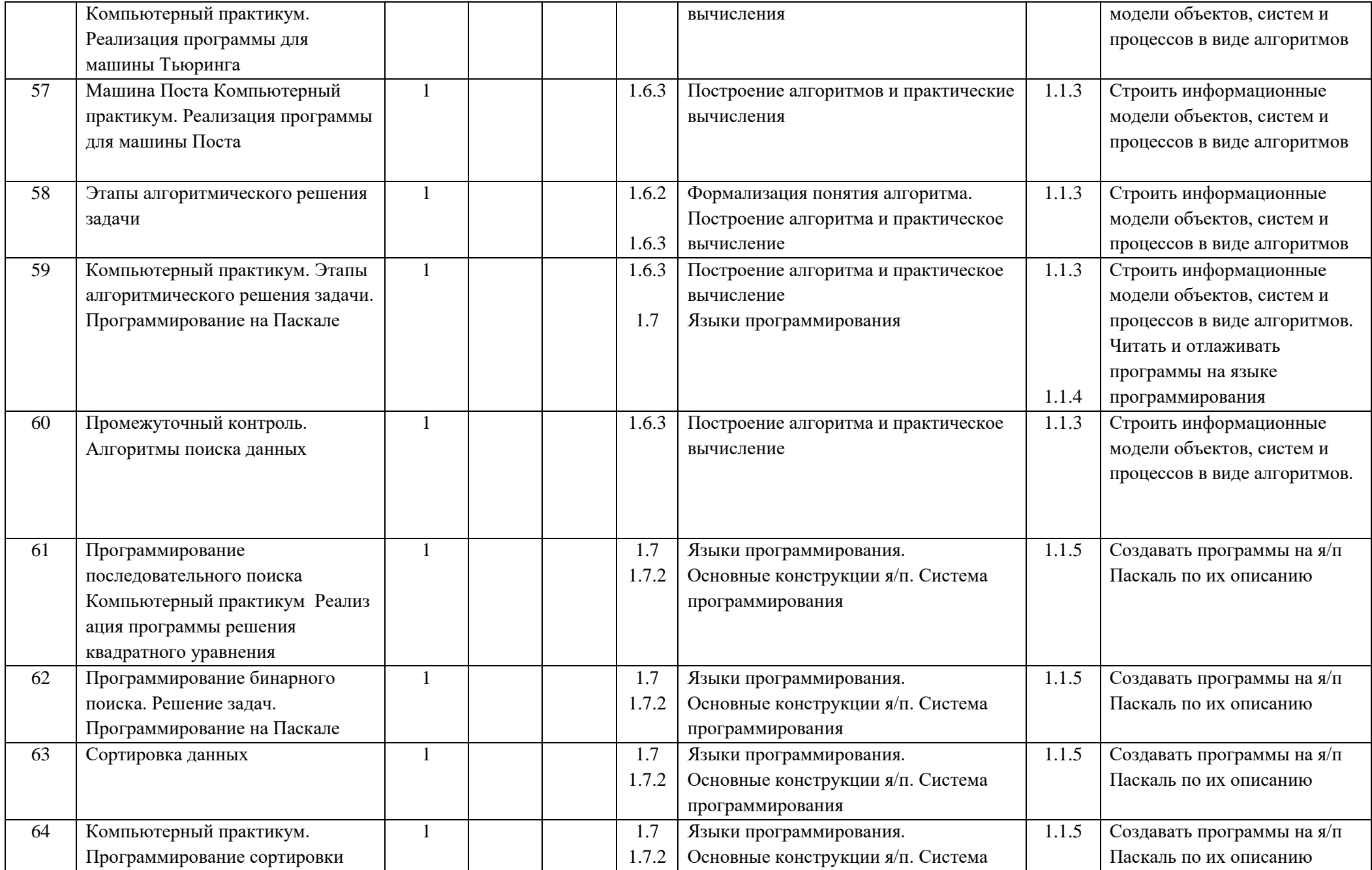

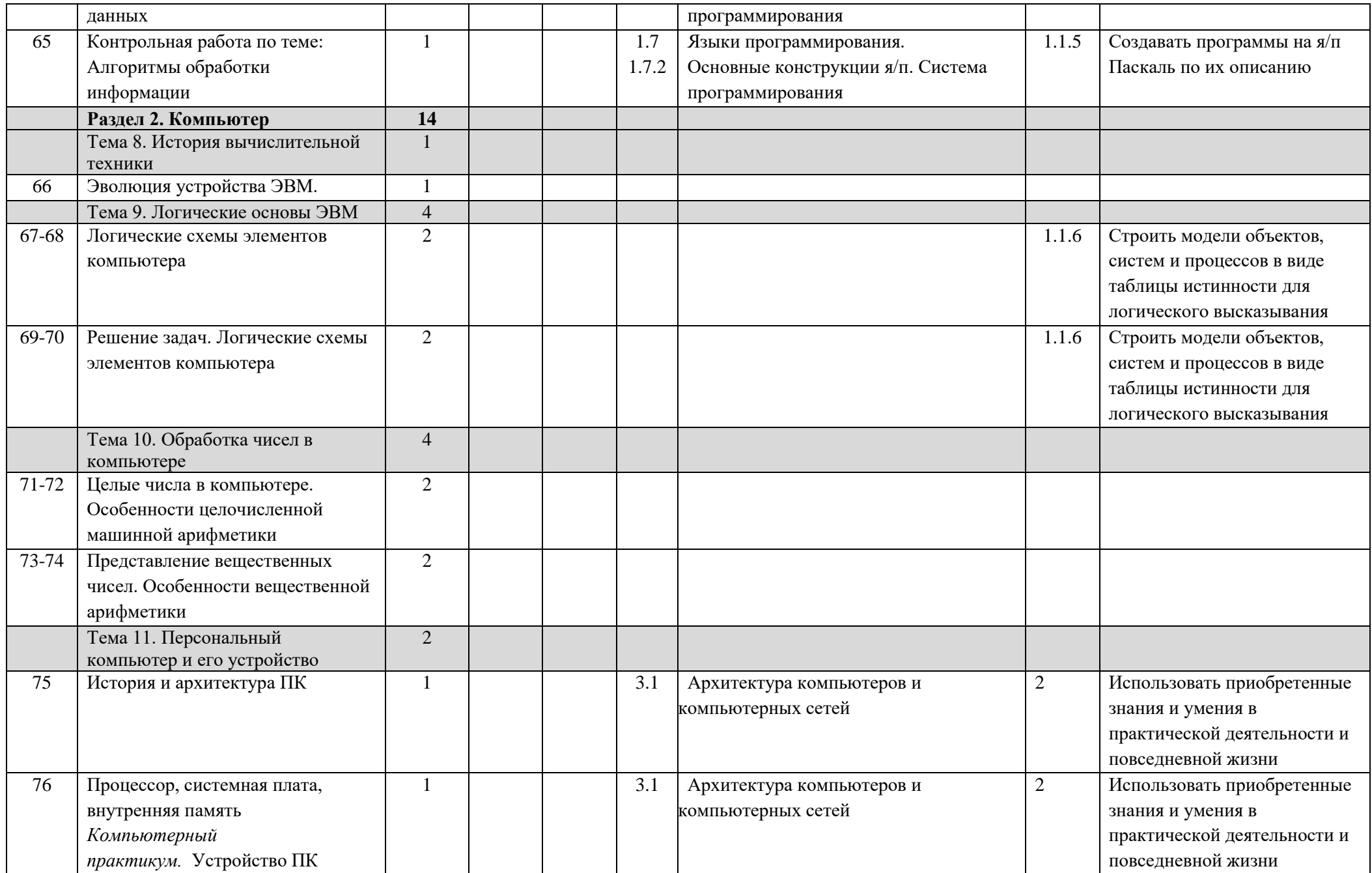

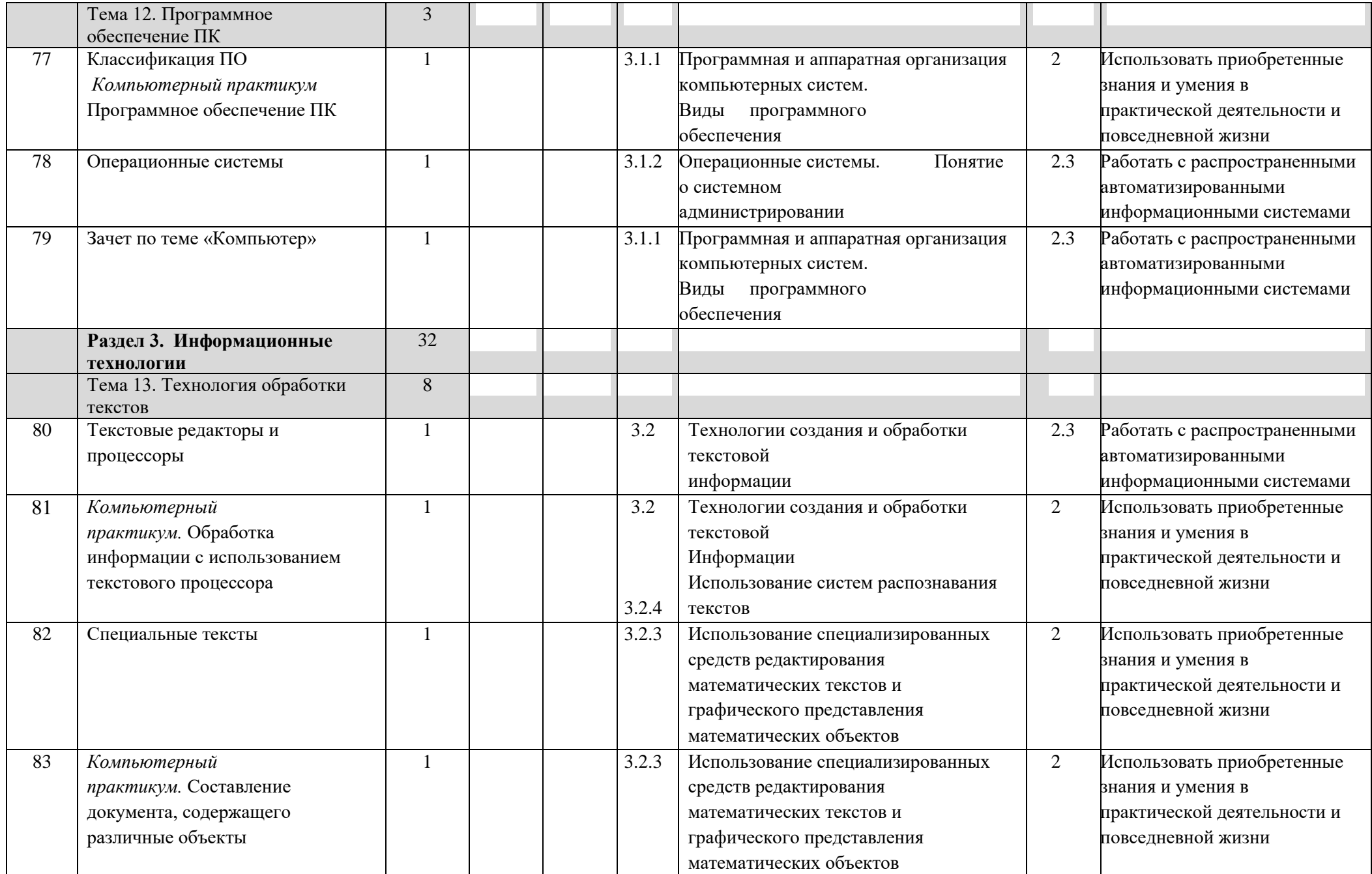

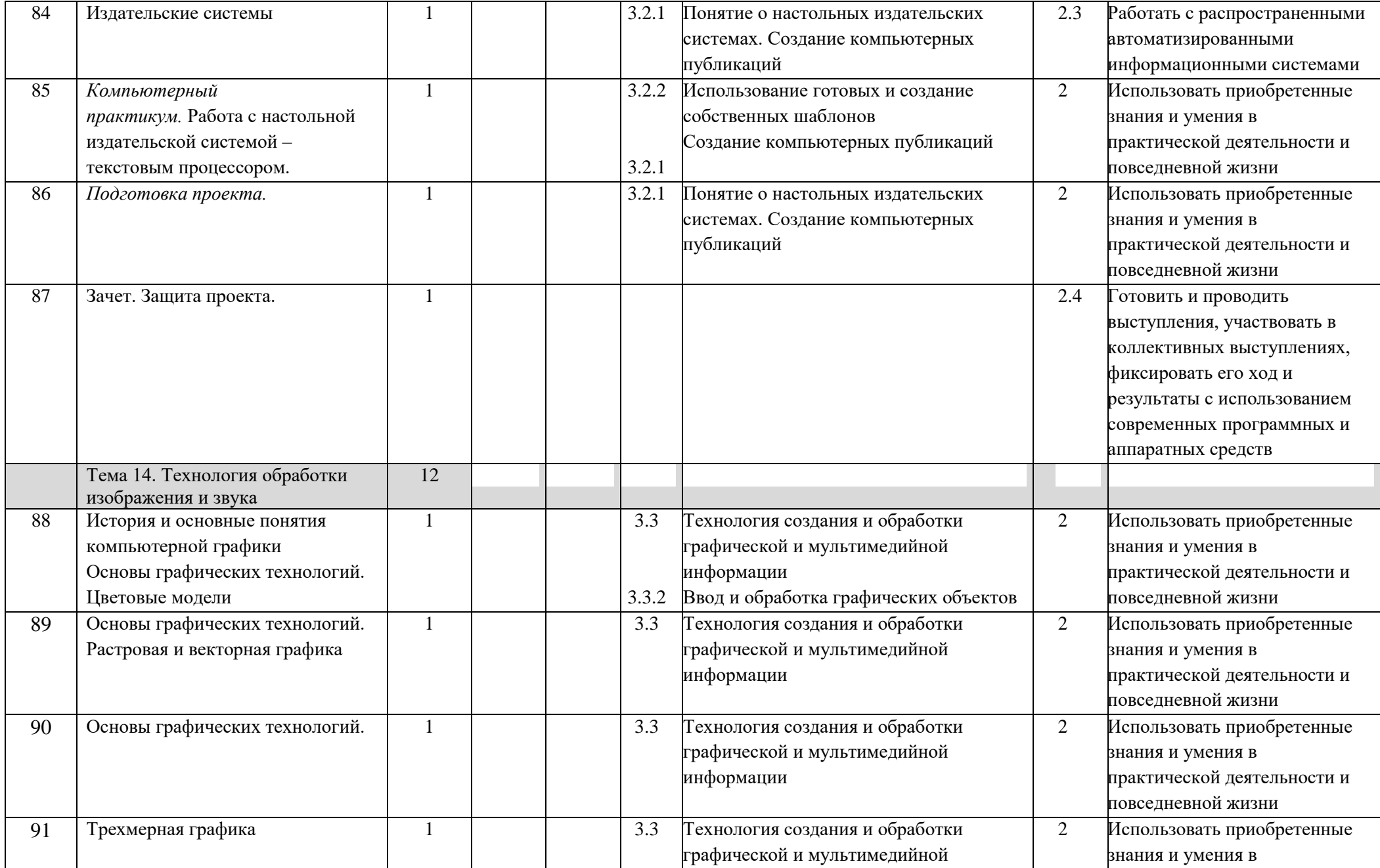

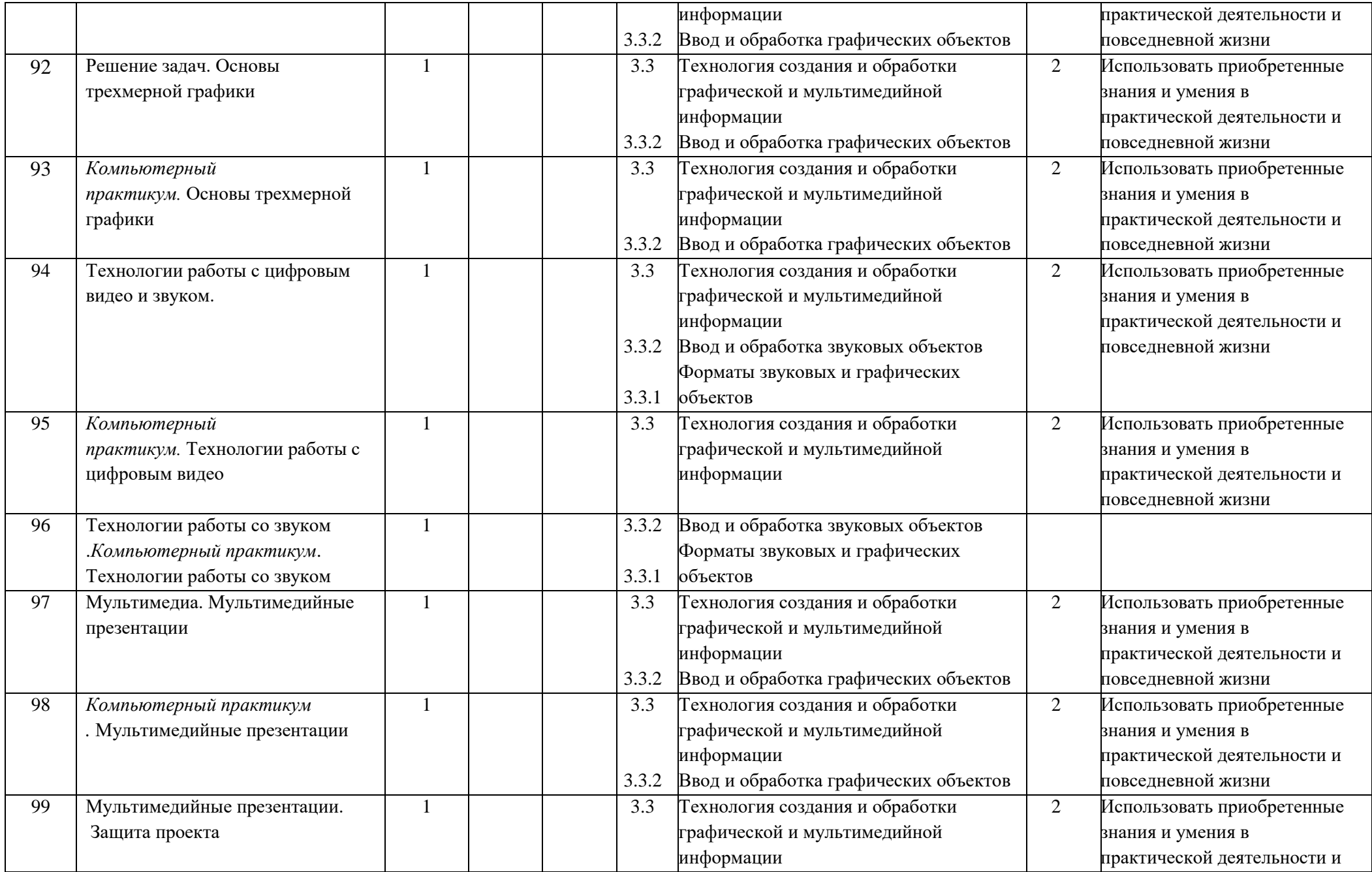

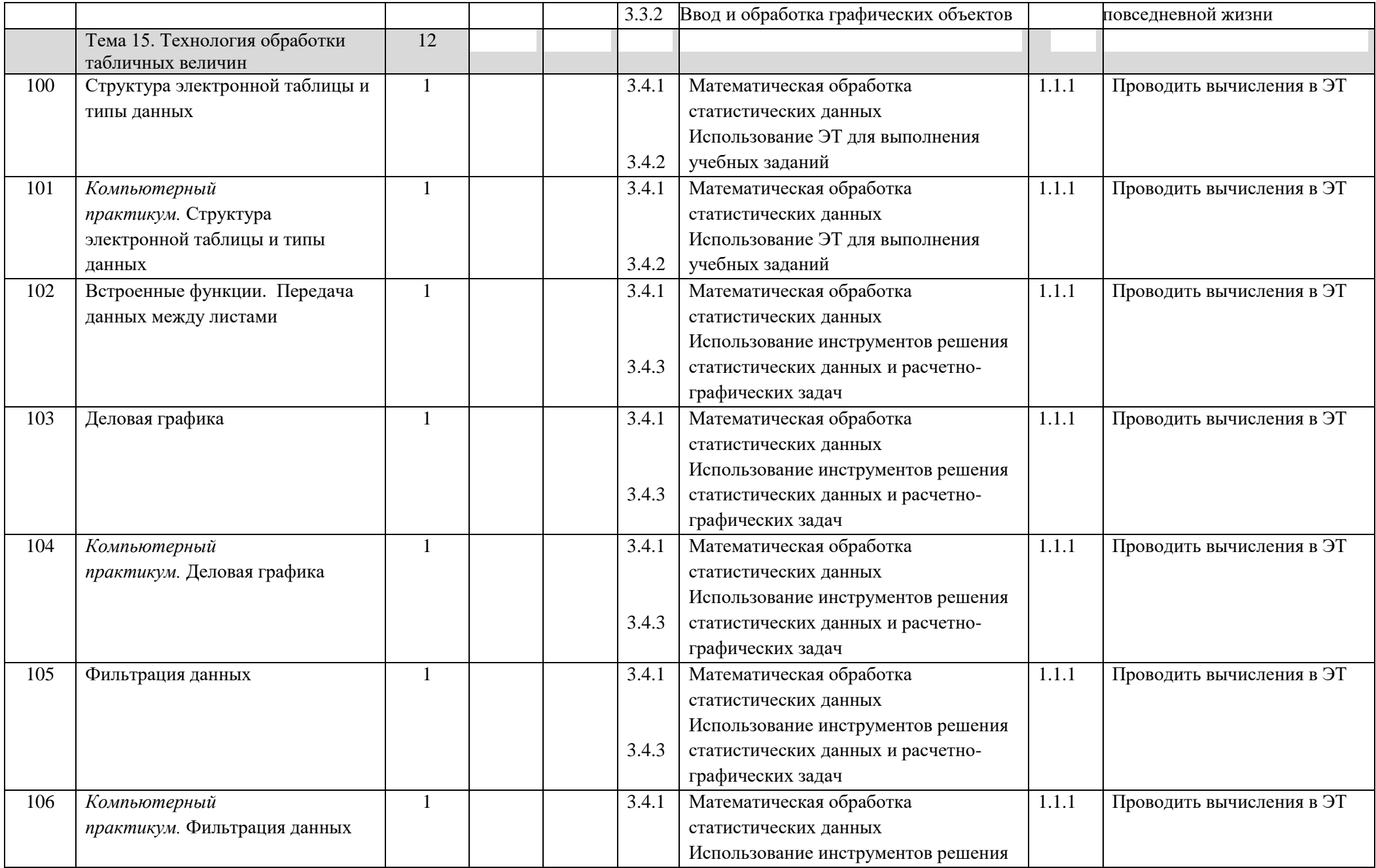

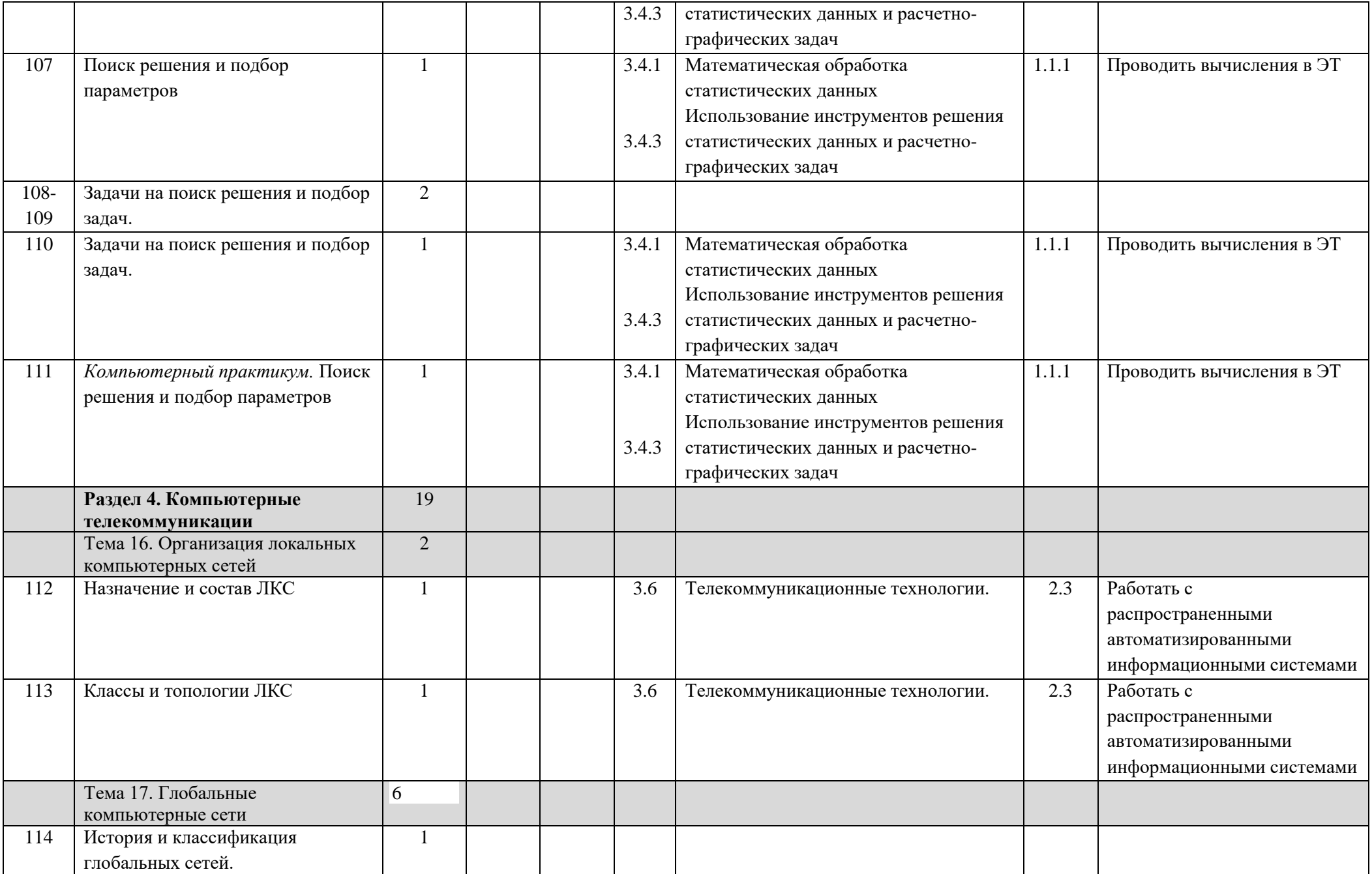

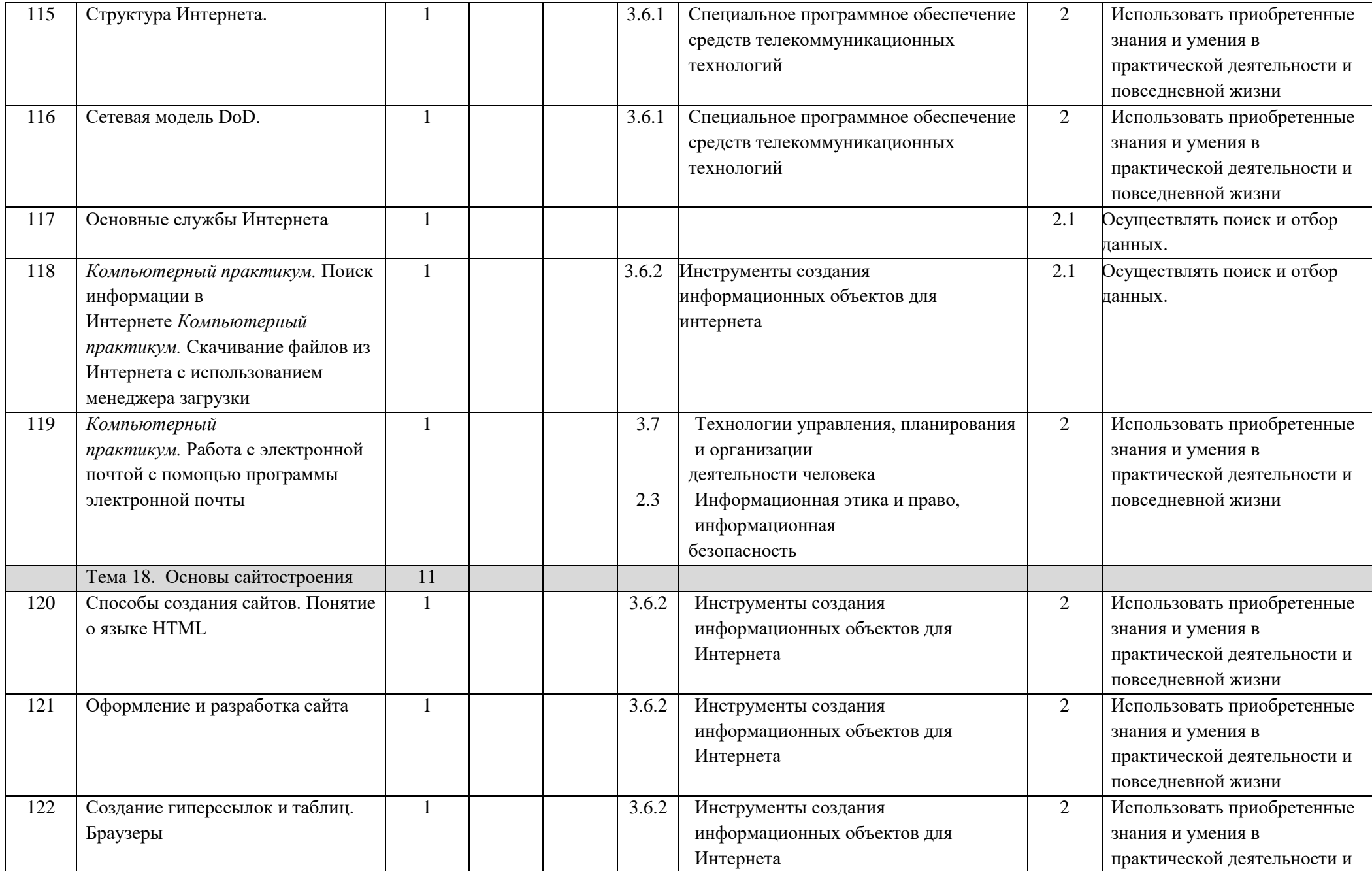

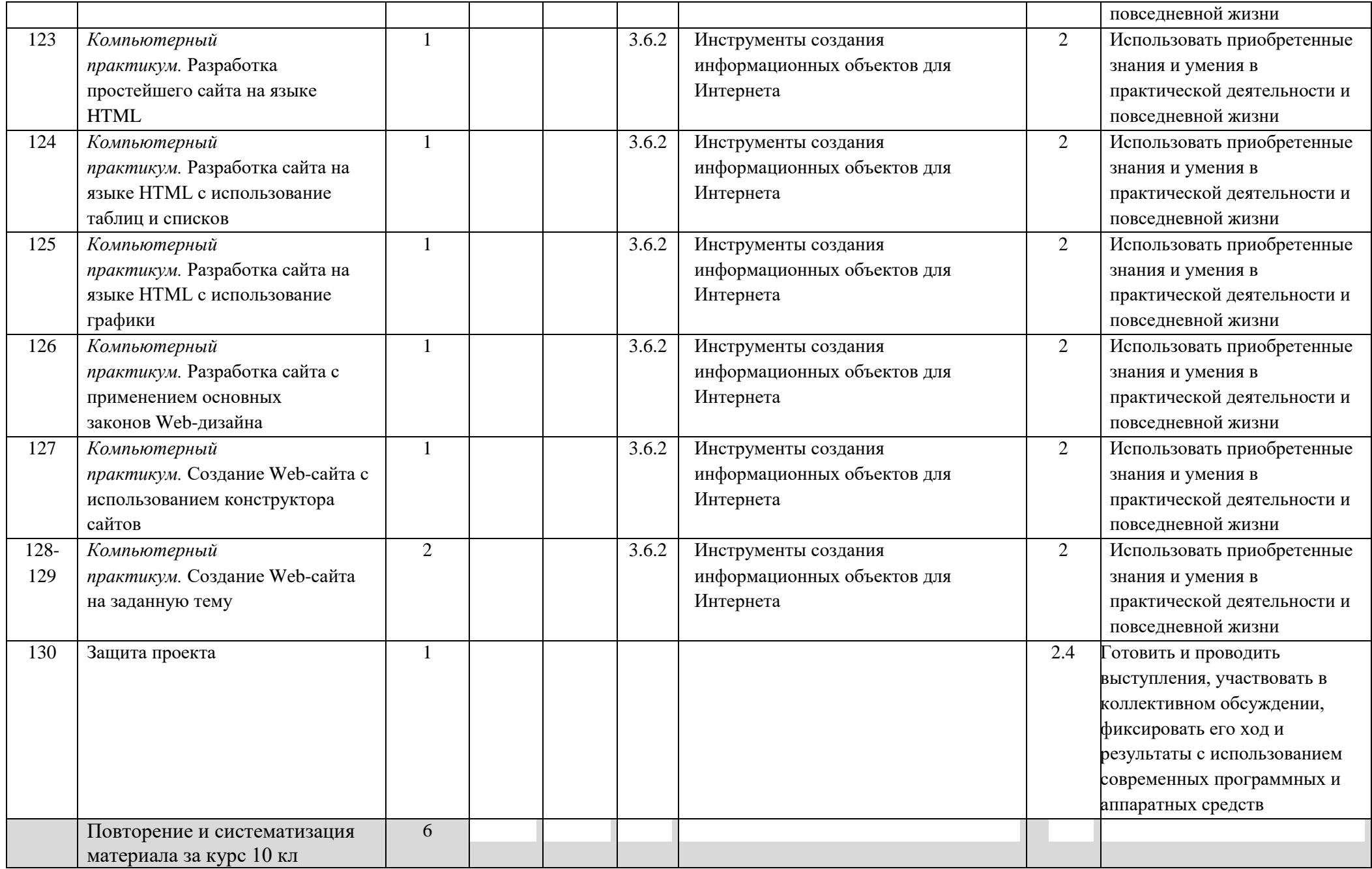

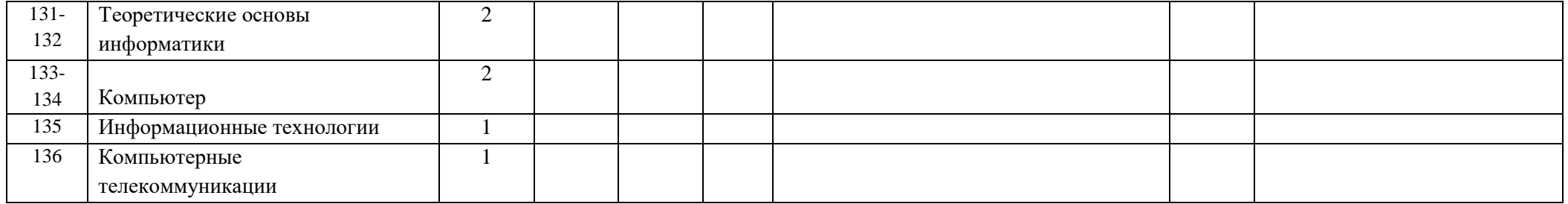

- использовать основные понятия, конструкции  $\, {\bf N}$ структуры данных последовательного программирования, а также правила записи этих конструкций и структур в выбранном для изучения языке программирования;
- использовать в программах данные различных типов; применять стандартные и собственные подпрограммы для обработки символьных строк; выполнять обработку данных, хранящихся в виде массивов различной размерности; выбирать тип цикла в зависимости от решаемой подзадачи; составлять циклы с использованием заранее определенного инварианта цикла; выполнять базовые операции с текстовыми и двоичными файлами; выделять подзадачи, решение которых необходимо для решения поставленной задачи в полном объеме; реализовывать решения подзадач в виде подпрограмм, связывать подпрограммы в единую программу; использовать модульный принцип построения программ; использовать библиотеки стандартных подпрограмм;
- применять алгоритмы поиска и сортировки при решении типовых задач;
- выполнять объектно-ориентированный анализ задачи: объекты. выделять описывать на формальном языке их свойства и методы; реализовывать объектноориентированный подход для решения задач средней сложности на выбранном языке программирования;
- ВЫПОЛНЯТЬ отладку  $\mathbf{M}$ тестирование программ  $\overline{B}$ выбранной среде программирования; использовать разработке программ при стандартные библиотеки языка программирования и внешние библиотеки программ; создавать многокомпонентные программные продукты в среде программирования;
- инсталлировать и деинсталлировать программные средства, необходимые для решения учебных задач по выбранной специализации;
- пользоваться навыками формализации задачи; создавать описания программ, инструкции по их использованию и отчеты по выполненным проектным работам;
- разрабатывать и использовать компьютерно-математические модели; анализировать соответствие модели реальному объекту или процессу; проводить эксперименты и статистическую обработку данных с помощью компьютера; интерпретировать результаты, получаемые в ходе моделирования реальных процессов; оценивать числовые параметры моделируемых объектов и процессов;
- понимать основные принципы устройства и функционирования современных стационарных и мобильных компьютеров; выбирать конфигурацию компьютера в соответствии с решаемыми задачами;
- понимать назначение, а также основные принципы устройства и работы современных операционных систем; знать виды и назначение системного программного обеспечения;
- владеть принципами организации иерархических файловых систем и именования файлов; использовать шаблоны для описания группы файлов;
- использовать на практике общие правила проведения исследовательского проекта (постановка задачи, выбор методов исследования, подготовка исходных данных, проведение исследования, формулировка выводов, подготовка отчета); планировать и выполнять небольшие исследовательские проекты;
- использовать динамические (электронные) таблицы, в том числе формулы с использованием абсолютной, относительной и смешанной адресации, выделение диапазона таблицы и упорядочивание (сортировку) его элементов; построение графиков и диаграмм;
- владеть основными сведениями о табличных (реляционных) базах данных, их структуре, средствах создания и работы, в том числе выполнять
- отбор строк таблицы, удовлетворяющих определенному условию; описывать базы данных и средства доступа к ним; наполнять разработанную базу данных;
- использовать компьютерные сети для обмена данными при решении прикладных задач;
- организовывать на базовом уровне сетевое взаимодействие (настраивать работу протоколов сети ТСР/IР и определять маску сети);
- понимать структуру доменных имен; принципы IP-адресации узлов сети;
- представлять общие принципы разработки и функционирования интернетприложений (сайты, блоги и др.);
- применять на практике принципы обеспечения информационной безопасности, способы и средства обеспечения надежного функционирования средств ИКТ; соблюдать при работе в сети нормы информационной этики и права (в том числе авторские права);
- проектировать собственное автоматизированное место; следовать основам безопасной и экономичной работы с компьютерами и мобильными устройствами; соблюдать санитарно-гигиенические требования при работе за персональным компьютером в соответствии с нормами действующих СанПиН

#### Выпускник на углубленном уровне получит возможность научиться:

- применять коды, исправляющие ошибки, возникшие при передаче информации; определять пропускную способность и помехозащищенность канала связи, искажение информации при передаче по каналам связи, а также использовать алгоритмы сжатия данных (алгоритм LZW и др.);
- использовать графы, деревья, списки при описании объектов и процессов окружающего мира; использовать префиксные деревья и другие виды деревьев при решении алгоритмических задач, в том числе при анализе кодов;
- использовать знания о методе «разделяй и властвуй»;
- приводить примеры различных алгоритмов решения одной задачи, которые имеют различную сложность; использовать понятие переборного алгоритма;
- - использовать понятие универсального алгоритма и приводить примеры алгоритмически неразрешимых проблем;
- - использовать второй язык программирования; сравнивать преимущества и недостатки двух языков программирования;
- - создавать программы для учебных или проектных задач средней сложности;
- использовать информационно-коммуникационные технологии при моделировании и анализе процессов и явлений в соответствии с выбранным профилем;
- осознанно подходить к выбору ИКТ-средств и программного обеспечения для решения задач, возникающих в ходе учебы и вне ее, для своих учебных и иных целей;
- проводить (в несложных случаях) верификацию (проверку надежности и согласованности) исходных данных и валидацию (проверку достоверности) результатов натурных и компьютерных экспериментов;
- использовать пакеты программ и сервисы обработки и представления данных, в том числе - статистической обработки;
- использовать методы машинного обучения при анализе данных; использовать представление о проблеме хранения и обработки больших данных;
- создавать многотабличные базы данных; работе с базами данных и справочными системами с помощью веб-интерфейса.

Данная программа составлена с учётом индивидуальных особенностей обучающихся 10-11 классов и специфики классного коллектива:

- учетом индивидуальных интеллектуальных различий учащихся в образовательном процессе через сочетания типологически ориентированных форм представления содержания учебных материалов во всех компонентах УМК;
- оптимальным сочетанием вербального (словесно-семантического), образного (визуально-пространственного) и формального (символического) способов изложения учебных материалов без нарушения единства и целостности представления учебной темы;
- учетом разнообразия познавательных стилей учащихся через обеспечение необходимым учебным материалом всех возможных видов учебной деятельности.

Кроме того, соответствие возрастным особенностям учащихся достигалось через развитие операционно-деятельностного компонента учебников, включающих в себя задания, формирующие исследовательские и проектные умения. Так, в частности, осуществляется формирование и развитие умений:

- наблюдать и описывать объекты;
- анализировать данные об объектах (предметах, процессах и явлениях);
- выделять свойства объектов;
- обобщать необходимые данные;
- формулировать проблему;
- выдвигать и проверять гипотезу;
- синтезировать получаемые знания в форме математических и информационных моделей;
- самостоятельно осуществлять планирование и прогнозирование своих практических действий и др.

В работе с детьми будет применяться индивидуальный подход как при отборе учебного содержания, адаптируя его к интеллектуальным особенностям детей, так и при выборе форм и методов его освоения, которые должны соответствовать их личностных и индивидуальным особенностям. Чтобы включить учащихся класса в работу на уроке, будут использованы нетрадиционные формы организации их деятельности. Частые смены видов работы также будут способствовать повышению эффективности учебного процесса